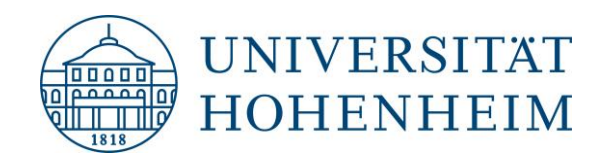

Fachgebiet Saatgutwissenschaft und -technologie (350d) Prof. Dr. M. Kruse

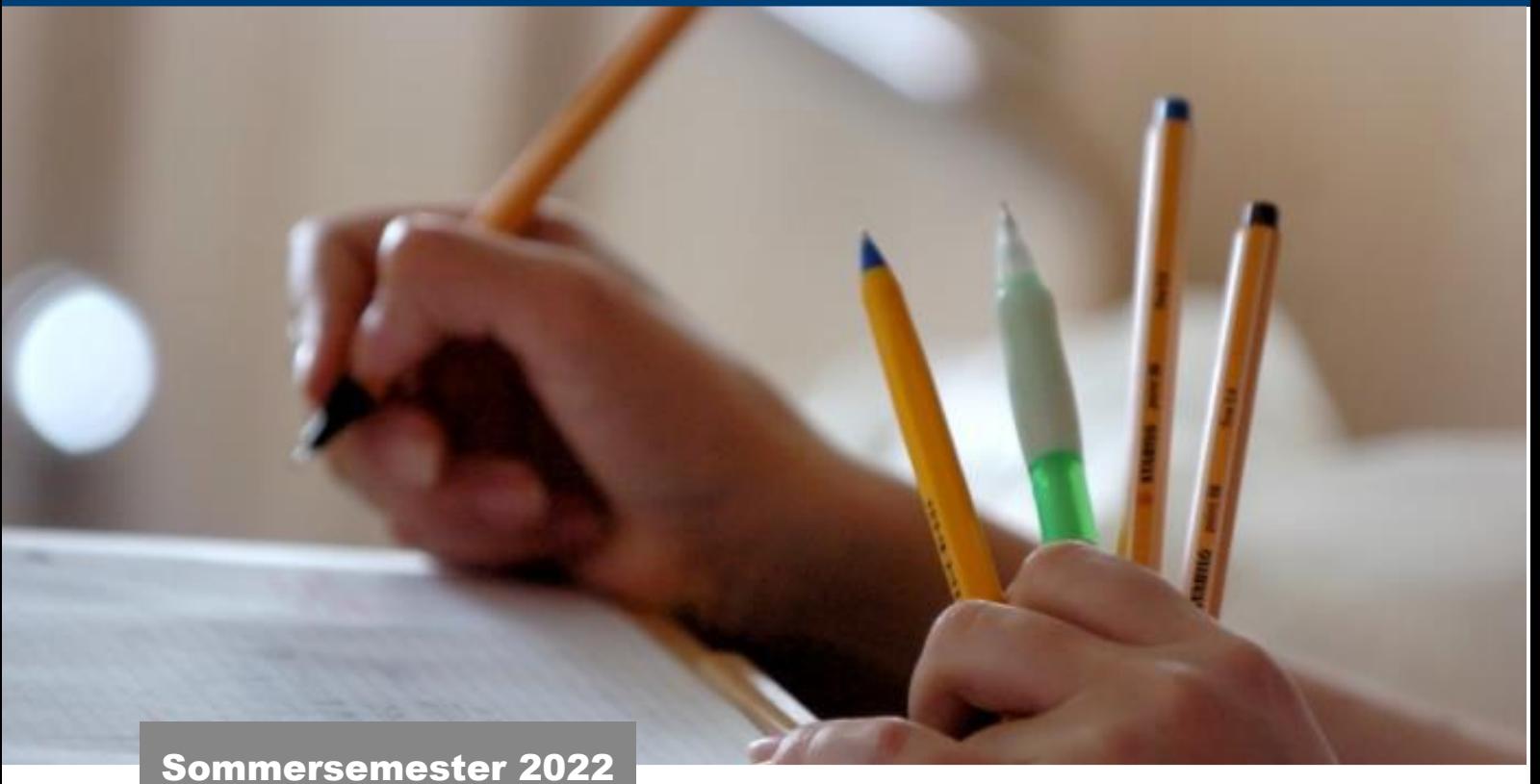

Ausgewählte Schreibregeln für Textarbeiten im Fachgebiet Saatgutwissenschaft und -technologie

# **Inhaltsverzeichnis**

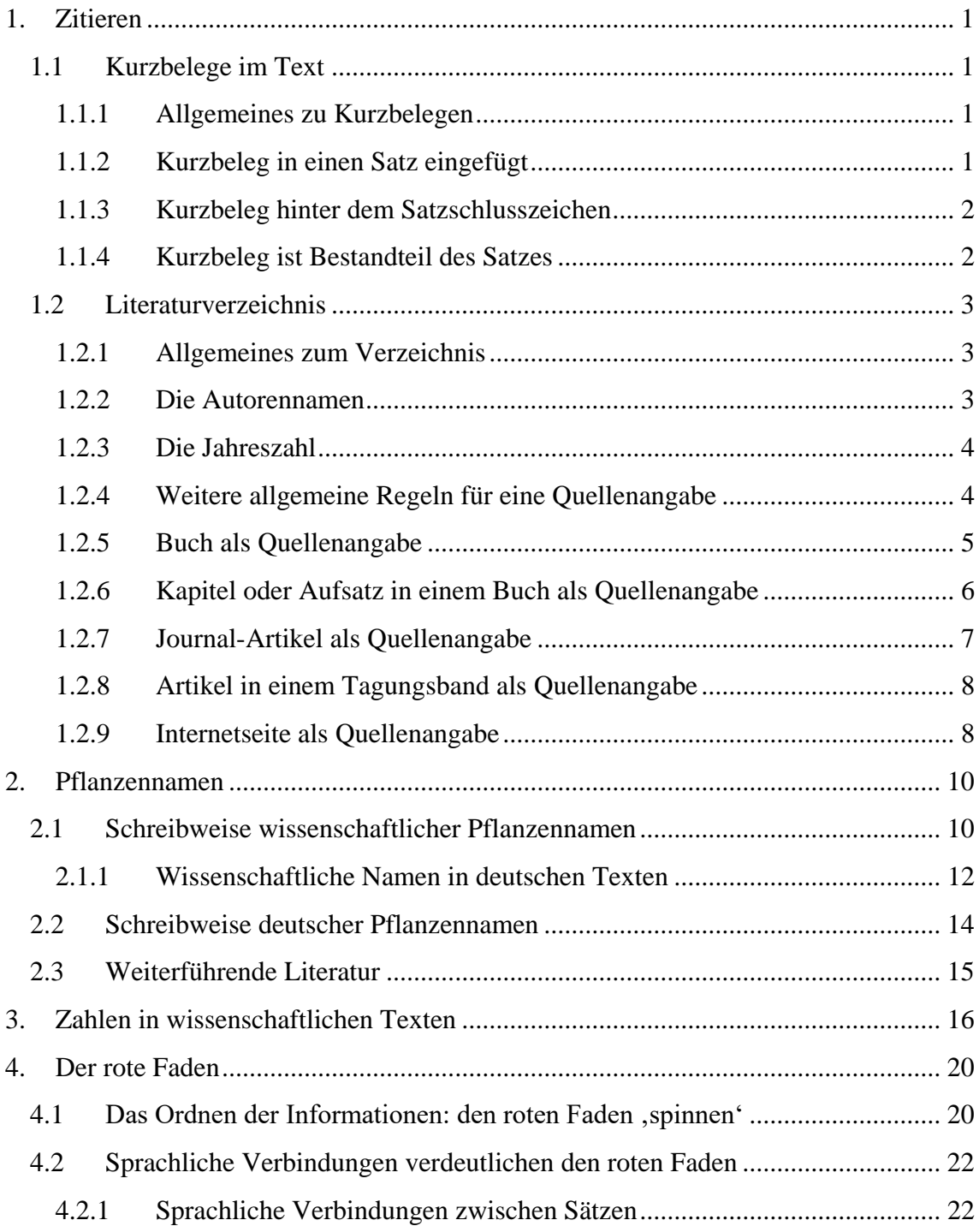

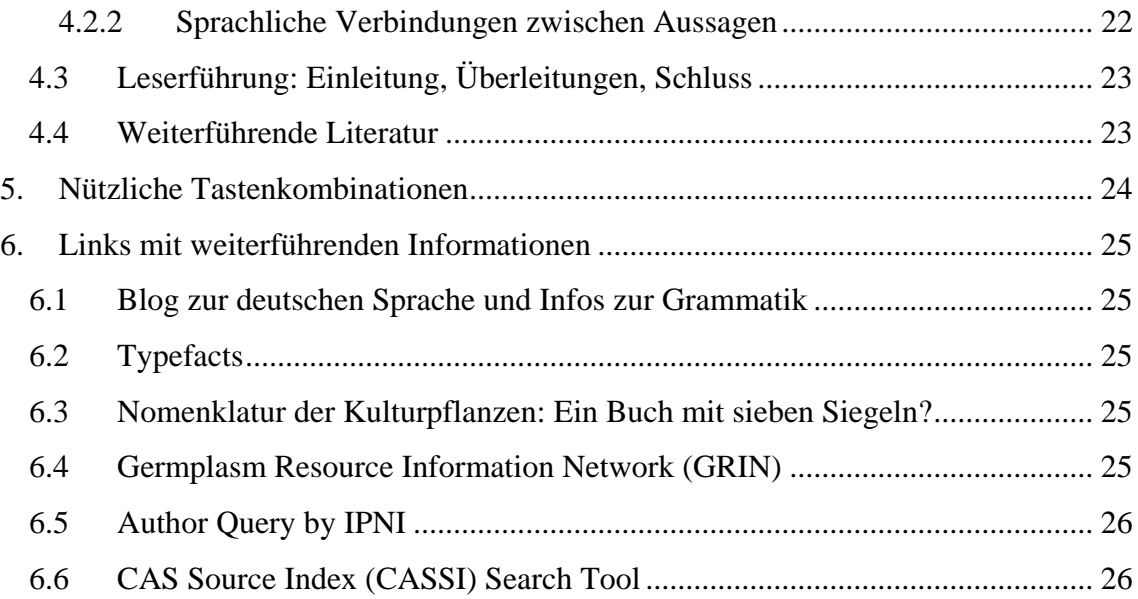

# Impressum

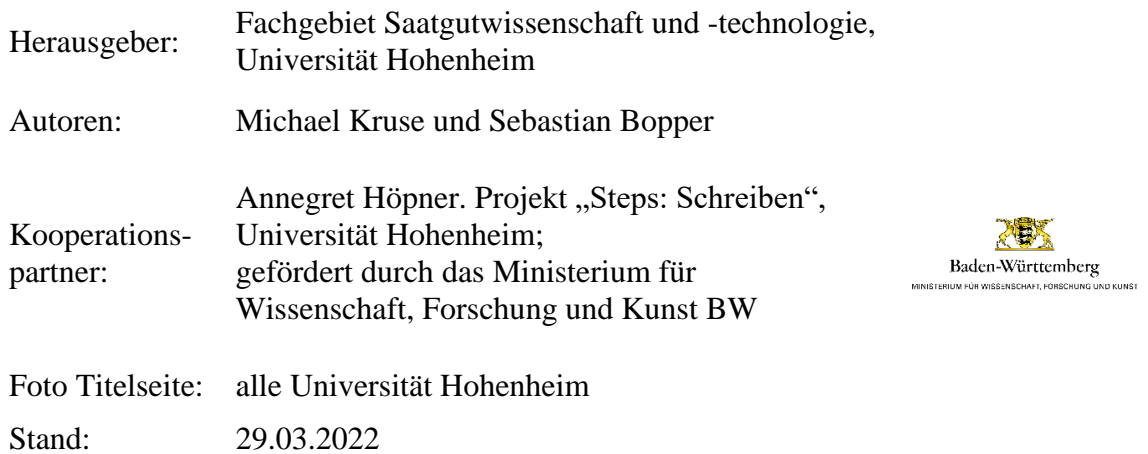

# <span id="page-3-0"></span>**1. Zitieren**

## Nachfolgende Regeln entstanden in Anlehnung an das

## Journal *Seed Science and Technology*

[https://www.seedtest.org/en/publications/seed-science-technology/sst-instructions-con](https://www.seedtest.org/en/publications/seed-science-technology/sst-instructions-contributors.html)[tributors.html](https://www.seedtest.org/en/publications/seed-science-technology/sst-instructions-contributors.html)

# <span id="page-3-1"></span>**1.1 Kurzbelege im Text**

# <span id="page-3-2"></span>**1.1.1 Allgemeines zu Kurzbelegen**

Alle Kurzbelege müssen im Literaturverzeichnis wiederzufinden sein und alle im Literaturverzeichnis genannten Quellen müssen auch im Text mit einem Kurzbeleg verwendet worden sein.

Die Autorennamen und die Jahreszahl werden im Standard-Schriftstil ohne weitere Effekte geschrieben (nicht fett oder kursiv, keine Kapitälchen und keine andere Schriftart als der Text). Die Worte "*et al.*" werden kursiv geschrieben, da es fremdsprachige Worte in einem deutschen Text sind und solche durch Kursivstellung kenntlich gemacht werden.

**Notabene:** Wenn von einem Autor zwei verschiedene Quellen, die im selben Jahr erschienen sind, zitiert werden sollen, wäre ein Kurzbeleg nach obiger Darstellung nicht eindeutig. Eindeutigkeit muss aber gewährleistet sein! Deshalb wird in diesen Fällen an die Jahreszahl ein Kleinbuchstabe in alphabetischer Reihenfolge ohne Leerzeichen angehängt. Dieser muss dann auch im Literaturverzeichnis wiederverwendet werden.

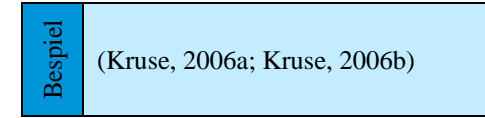

Notabene: Die beiden Quellen aus 2006 "Kruse, Meier und Müller" und "Kruse, Müller und Schmidt" würden beide als Kurzbeleg (Kruse *et al.*, 2006) geführt. Diese wären damit nicht eindeutig und müssen deshalb auch mit Kleinbuchstaben ergänzt werden, obwohl die Zweit- und Drittautoren verschieden sind.

# <span id="page-3-3"></span>**1.1.2 Kurzbeleg in einen Satz eingefügt**

Der Kurzbeleg wird in einen Satz an geeigneter Stelle, meistens am Ende des Satzes, in runden Klammern eingefügt, um die Aussage des Satzes mit einer Quelle zu belegen. Der Kurzbeleg besteht aus Nachname des Autors ohne Initialen der Vornamen plus Komma plus Jahreszahl. Hat eine Quelle zwei Autoren, werden beide genannt und mit einem ", und "verbunden. Es wird auch bei englischsprachigen Quellen immer ein "und" und kein "*and*" eingefügt, da es ein deutschsprachiger Text ist, in dem der Kurzbeleg eingefügt wird. Hat eine Quelle drei oder mehr Autoren, wird nur der Erstautor genannt und dem Namen dann "*et al.*" (steht für "*et alii"*, "*et aliae"* oder "*et alia"* = und andere) angehängt.

Wenn für eine Aussage in einem Satz mehrere Quellen angeführt werden sollen, werden diese in der Klammer, mit Semikolon getrennt, hintereinander gehängt, und zwar nach Erscheinungsjahr sortiert: die früheste zuerst. Auch die letzte Quelle wird mit Semikolon abgetrennt und nicht mit "und".

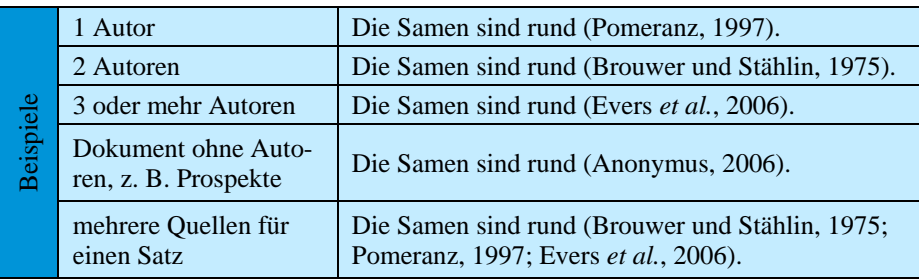

## <span id="page-4-0"></span>**1.1.3 Kurzbeleg hinter dem Satzschlusszeichen**

Soll der Kurzbeleg die Aussagen mehrerer Sätze mit einer Quelle belegen, dann erfolgt der Kurzbeleg hinter dem letzten Satz in runden Klammern. Dies kann sowohl der Fall innerhalb eines Absatzes sein als auch an dessen Ende. Der sonstige Aufbau erfolgt entsprechend [1.1.1.](#page-3-2)

Im folgenden Beispiel sind jene Sätze, die durch den Kurzbeleg belegt sind, grün markiert.

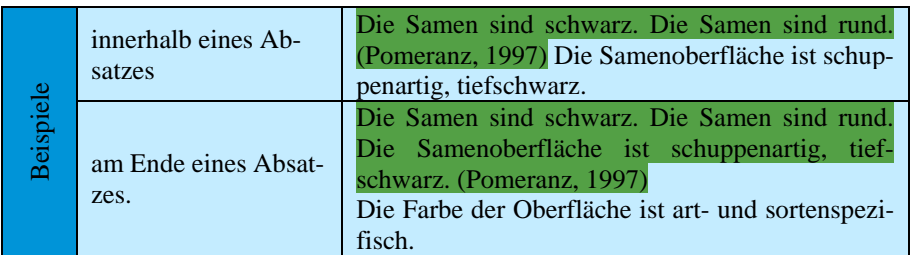

## <span id="page-4-1"></span>**1.1.4 Kurzbeleg ist Bestandteil des Satzes**

Ist der Autor oder die Autorenschaft Subjekt oder Objekt des Satzes, wird die Jahreszahl in Klammern direkt dahinter gesetzt. Die Jahreszahl selbst ist dabei nie eigenständiges Satzelement, sondern durch die Klammern wird deutlich gemacht, dass es sich um eine Quellenangabe handelt.

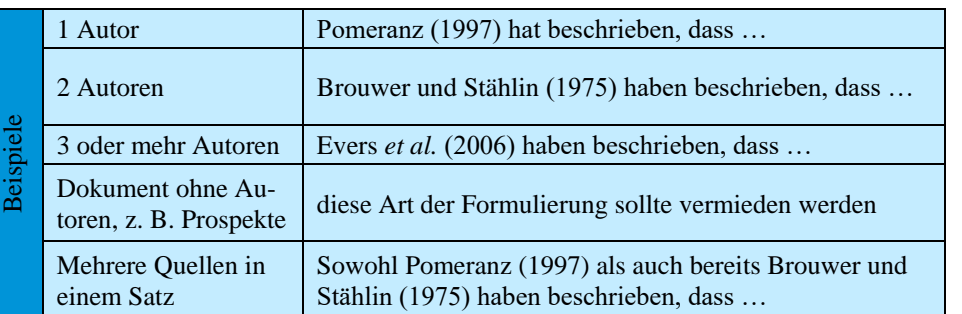

Wenn mehrere Quellen für eine Aussage verwendet werden sollen, werden diese in den Satz entsprechend eingebunden, die Reihenfolge ist hierbei nicht festgelegt.

#### <span id="page-5-0"></span>**1.2 Literaturverzeichnis**

#### <span id="page-5-1"></span>**1.2.1 Allgemeines zum Verzeichnis**

Die Überschrift ist "Literaturverzeichnis". Die Einträge des Verzeichnisses erfolgen in alphabetischer Reihenfolge bezogen auf den Nachnamen des Erstautors. Bei identischen Nachnamen entscheiden dann die Initialen der Vornamen. Wenn für einen Erstautornamen (gleicher Nachname und gleiche Initialen) mehrere Quellen angegeben werden, kommen erst die Quellen, in denen er alleiniger Autor ist, dann die Quellen mit nur einem Zweitautor und dann die Quellen mit drei und mehreren Autoren. Innerhalb dieser drei Gruppen erfolgt die Reihung jeweils nach der Jahreszahl: die frühen zuerst.

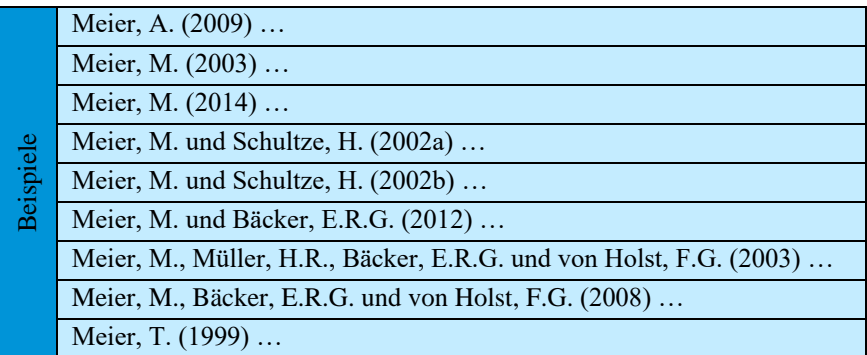

#### <span id="page-5-2"></span>**1.2.2 Die Autorennamen**

Als Autoren werden die Autoren des Textes genannt, auf den sich die Quelle bezieht, also zum Beispiel nicht der Herausgeber eines Buches oder dessen Verleger. Nur der Autor ist gesichert verantwortlich für den Text, deshalb muss er genannt werden.

Es werden alle Autoren eines Textes genannt, selbst wenn es mehr als 20 sind. Die Autoren werden mit Komma voneinander getrennt, nur der letzte mit "und". Auch wenn es sich um eine englischsprachige Quelle handelt, wird "und" und nicht "*and*" verwendet, da es ein deutschsprachiges Literaturverzeichnis ist. Im Falle mehrerer Autoren eines Textes muss die Reihenfolge dieser von der Quelle unverändert übernommen werden! Von einem Autor wird zunächst der Nachname genannt, dann ein Komma, dann die Initialen der Vornamen jeweils mit Punkt. Zwischen mehreren Initialen werden weder Komma noch Leertaste gesetzt. Für autorenlose Quellen wird wie im Kurzbeleg "Anonymus" verwendet.

Namenszusätze, wie zum Beispiel "von" werden gemeinsam mit dem Nachnamen als Einheit betrachtet und folglich auch so in der alphabetischen Auflistung des Literaturverzeichnisses aufgenommen. Akademische Grade hingegen, sowie etwaige Adelstitel, werden grundsätzlich beim Kurzbeleg, als auch im Literaturverzeichnis weggelassen.

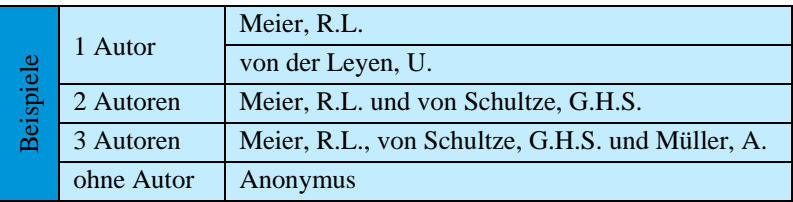

Die Autoren werden in normaler Schrift geschrieben, also weder fett noch kursiv.

## <span id="page-6-0"></span>**1.2.3 Die Jahreszahl**

Nach den Autoren folgt in runden Klammern die Jahreszahl der Erscheinung des Textes. Diese kann dem Impressum oder den bibliographischen Informationen des Buches, des Journals oder dem Impressum der Homepage entnommen werden. Ist zum Beispiel ein Buch in mehreren Auflagen erschienen, wird hier die Jahreszahl der zitierten Auflage verwendet. Wurden zur Herstellung der Eindeutigkeit der Kurzbelege Kleinbuchstaben verwendet, müssen diese an die Jahreszahl ohne Leertaste angefügt werden (siehe Beispiel unte[r 1.1.1\)](#page-3-2). Ist zum Beispiel für eine Internetseite keine Jahreszahl auffindbar, wird das Jahr des Zugriffs auf die Seite verwendet, das heißt praktisch das aktuelle Jahr. Die Jahreszahl wird in normaler Schrift geschrieben.

#### <span id="page-6-1"></span>**1.2.4 Weitere allgemeine Regeln für eine Quellenangabe**

Häufig werden in englischsprachigen wissenschaftlichen Journalen die Titel von Aufsätzen als Überschriften formatiert, also nicht nur das erste Wort beginnt dann mit einem Großbuchstaben, sondern auch nachfolgende Nomen, Adjektive und Verben. Die Nennung des Titels des Aufsatzes im Literaturverzeichnis erfolgt aber als Text, deshalb müssen (bis auf das erste Wort) anstelle der Großbuchstaben Kleinbuchstaben verwendet werden. Dies gilt grundsätzlich für englischsprachige Angaben im Literaturverzeichnis, mit Ausnahme von Journalnamen (s. [1.2.7\)](#page-9-0)

Wird in dem Titel des Aufsatzes ein wissenschaftlicher Name zum Beispiel einer Pflanzenart verwendet, wird dieser wissenschaftliche Name im Literaturverzeichnis durch Kursivstellung in dem Titel kenntlich gemacht, selbst wenn in der Originalquelle dieses nicht erfolgte. Wenn ein wissenschaftlicher Name in einem Buchtitel (s. [1.2.5\)](#page-7-0) verwendet wurde, der ja im Literaturverzeichnis selbst schon kursiv geschrieben wird, dann wird der wissenschaftliche Name in dem Titel normal geschrieben.

Alle Quellenangaben werden am Ende mit einem Punkt abgeschlossen. Wird ein *Digital Object Identifier* (DOI = digitaler Objektbezeichner) verwendet, wird dieser hinter den Punkt an die Quellenangabe, in Pfeilklammen eingeschlossen, angehängt (als <https://doi.org/…>) und selbst nicht mit einem Punkt abgeschlossen.

#### <span id="page-7-0"></span>**1.2.5 Buch als Quellenangabe**

Allgemeine Form der Quellenangabe Autoren (Jahreszahl). *Buchtitel*, Auflage, Verlag, Ort.

Ein Text wird dann als Buch zitiert, wenn der Autor des Buchs das gesamte Buch verantwortet, also jeden Satz von vorne bis hinten. Ausgenommen sind natürlich Geleitworte Anderer oder Vorworte anderer Autoren zu früheren Auflagen. Wenn derjenige, der vorne auf dem Buch steht, nur Herausgeber ist (oft mit "Hrsg.", im Englischen mit "*ed.*" oder "*eds.*" gekennzeichnet), dann ist nicht er der Autor, sondern derjenige ist der Autor, der den bestimmten Teil geschrieben hat, auf den sich das Zitat bezieht. Wer in diesem Falle der Autor tatsächlich ist, ergibt sich aus dem Inhaltsverzeichnis des Buches oder aus den Überschriften der Kapitel, in denen die Autoren genannt werden. Dann kann der Text nicht als "Buch", sondern muss als "Kapitel in Buch" zitiert werden.

Bei größeren Werken kann es sein, dass das Buch in mehreren Bänden erscheint. Sind die Seitenzahlen der Bände fortlaufend durchnummeriert, ist die Seitenzahlangabe hinreichend eindeutig. Wird aber die Seitenzahl in jedem Band von 1 beginnend neu durchnummeriert, ist die Angabe der Bandzahl zwingend erforderlich. Diese erfolgt vor der Angabe der Auflage.

Beispiele

Eine Auflage muss nur angegeben werden, wenn es mehrere Auflagen des Buchs gibt. Wenn es nur eine gab, kann deren Nennung entfallen.

Die Seitenzahl, auf der der Text steht, auf den sich das Zitat bezieht, muss nicht – kann aber – angegeben werden. Wenn sie angegeben wird, dann nach dem Titel (und ggf. Band und Auflage) mit vorangestelltem "S.". Falls aus demselben Buch Texte von mehreren Stellen zitiert werden sollen, wird das Buch im Literaturverzeichnis nur einmal genannt und entweder ohne Seitenzahlangaben (üblich) oder mit einer entsprechenden Liste von Seitenzahlen.

Meier, A.B. (2003). *Die besonderen Eigenschaften von Samen*, Uttmer-Verlag, Astadt.

Meier, A.B. und Müller, C.D. (2003). *Die besonderen Eigenschaften der Samen von* Anthriscus silvestris *L.*, Band 1, 2. Auflage, S. 125 – 130, 178 – 184, 196, Uttmer-Verlag, Astadt und Bstadt. <https://doi.org/…>

# <span id="page-8-0"></span>**1.2.6 Kapitel oder Aufsatz in einem Buch als Quellenangabe**

Allgemeine Form der Quellenangabe Autor (Jahreszahl). Titel des Kapitels. In *Titel des Buches* (Hrsg. Herausgeber), Band, Auflage, S. Seitenzahlen des Kapitels, Verlag, Ort.

Hier wird der Autor des Kapitels oder des Aufsatzes als Autor im Literaturverzeichnis genannt. Der Herausgeber des Buchs muss aber ebenfalls genannt werden, damit man das Buch eindeutig bestimmt und später auch findet. Deshalb wird er in der Quellenangabe mit dem Zusatz "Hrsg." genannt. Etwas überraschend ist, dass bei den Namen der Herausgeber die Initialen der Vornamen nicht dem Nachnamen mit Komma angehängt werden, sondern vor dem Nachnamen stehen. Erläuterungen zu Band und Auflage siehe oben unter [1.2.5.](#page-7-0)

Die angegebenen Seitenzahlen sind hier die Seitenzahlen des Kapitels, nicht die Seitenzahlen, auf denen der Text steht, auf den sich der Quellenverweis bezieht. Sollen aus einem Kapitel mehrere Textstellen auf verschiedenen Seiten zitiert werden, wird hierfür folgerichtig ein und dieselbe Quellenangabe im Literaturverzeichnis und diese ohne Ausweisung der einzelnen Seitenzahlen (aber mit den Seitenzahlen des Kapitels) verwendet.

Eine seitengenaue Bezeichnung des Textes, auf den sich der Verweis bezieht, ist bei der Zitierung von Buchkapiteln nicht möglich, da er zu verwirrend wäre. Sollen aus dem Buch eines Herausgebers mehrere Kapitel zitiert werden, ist im Literaturverzeichnis für jedes Kapitel eine eigene Quellenangabe einzufügen, selbst im Falle derselben Autoren der Kapitel.

Beispiele Meier, A.B. (2003). Die besonderen Eigenschaften der Samen von Wiesenkerbel. In *Die besonderen Eigenschaften von Samen* (Hrsg. C.D. Müller), S. 24 – 35, Uttmer-Verlag, Astadt. Meier, A.B. und Schultze-Weiser, H.O.J. (2003). Die besonderen Eigenschaften der Samen von *Anthriscus sylvestris* L. In *Die besonderen Eigenschaften von Samen* (Hrsg. C.D. Müller und R.H. Bäcker), Band 2, 3. Auflage, S. 24 – 35, Uttmer-Verlag, Astadt und Bstadt. <https://doi.org/…>

#### <span id="page-9-0"></span>**1.2.7 Journal-Artikel als Quellenangabe**

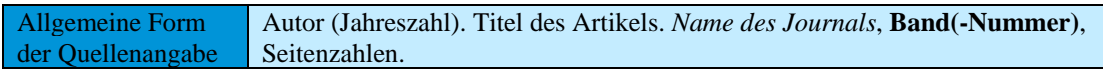

Dies ist in wissenschaftlichen Texten die häufigste Art der Quellen.

Die Journalnamen müssen vollständig ausgeschrieben werden. Häufig werden in anderen Texten Journalnamen abgekürzt und die Abkürzungen sind auch standardisiert (s. [6.6\)](#page-28-1). Hier allerdings sollen sie ausgeschrieben werden, also nicht "J. Seed Technol.", sondern "Journal of Seed Technology". Weiterhin ist zu beachten, dass englische Journalnamen mit Großbuchstaben geschrieben werden (praktisch als englischsprachige Überschrift formatiert sind), also nicht "Journal of seed technology", sondern "Journal of Seed Technology". Weiter wird der Journalname als Eigenname betrachtet und nicht übersetzt. Der Journalname wird kursiv geschrieben, das nachfolgende Komma wird wieder normal geschrieben.

Die Angabe des Bandes (*volume*, praktisch des Jahrgangs) ist obligatorisch. Üblich ist, dass die Journale pro Band mehrere Nummern herausgeben, die monatlich oder zum Beispiel quartalsweise erscheinen. Sofern die Seiten dieser Nummern fortlaufend durchnummeriert werden (und das ist mit nur wenigen Ausnahmen der Fall), muss die Nummer innerhalb des Bandes nicht mit angegeben werden – und sollte es auch nicht. Wenn aber die Seiten jeder Nummer immer wieder neu bei 1 beginnend nummeriert werden, dann ist die Angabe der Nummer erforderlich, um die Eindeutigkeit der Quellenangabe zu gewährleisten. Diese erfolgt dann in Klammern hinter der Band-Nummer. Die Band-Nummer wird fett geschrieben, das danach folgende Komma ist bereits wieder in normaler Schrift.

Einige wenige Journale teilen Artikel in Teile auf, die zur vollständigen Nutzung der Seiten auf nicht zusammenhängende Seiten aufgeteilt werden. Das muss bei der Nennung der Seitenzahlen berücksichtigt werden. Seitenzahlen werden ohne "S." in normaler Schrift genannt.

Beispiele

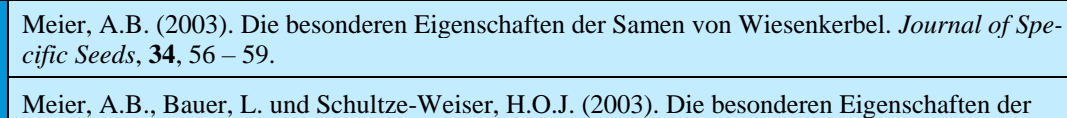

Samen von *Anthriscus sylvestris* L. *Journal of Specific Seeds*, **34(3)**, 1 – 13, 15. <https://doi.org/…>

## <span id="page-10-0"></span>**1.2.8 Artikel in einem Tagungsband als Quellenangabe**

Allgemeine Form der Quellenangabe Autor (Jahreszahl). Titel des Tagungsbeitrags. Name der Veranstaltung, Ort, Veranstaltungsjahr, Titel des Bandes, Seitenzahlen des Artikels.

Zahlreiche Kongresse und andere Tagungen geben eine Art Buch heraus, zu welchem die Autoren der Vorträge und Poster des Kongresses Zusammenfassungen, Kurzfassungen oder ganze Artikel beigetragen haben. Solche Tagungsbände sind zitierfähig.

Da es sein kann, dass es zu einem Kongress verschiedene Bände gibt (zum Beispiel einen Band mit Kurzfassungen bereits vor dem Kongress und einen Kongressband mit Langfassungen nach dem Kongress), muss bei der Quellenangabe das entsprechende Werk genau bezeichnet werden. Möglich, wenn auch unerwünscht, ist, dass der Kongressband ein Jahr später erscheint, als der Kongress war, und das spätere Erscheinungsjahr auch als solches ausgewiesen ist. Deshalb muss das Jahr, in dem der Kongress stattfand, noch explizit angegeben werden.

- Meier, A.B. (2003). Die besonderen Eigenschaften der Samen von Wiesenkerbel. Kongress der Samenexperten, Astadt, 2003, Kurzfassungen, 23.
- **Beispiele** Meier, A.B., Bauer, L. und Schultze-Weiser, H.O.J. (2003). Die besonderen Eigenschaften der Samen von *Anthriscus sylvestris* L. 47. Internationales Symposium der Samenexperten und der Wildkräuterkundigen, Astadt, 2002, Kongressband, 35 – 52. <https://doi.org/…>

## <span id="page-10-1"></span>**1.2.9 Internetseite als Quellenangabe**

Allgemeine Form der Quellenangabe Autor (Jahreszahl). Titel der Internetseite. Zugriff am Datum, <URL>

Bei Internetseiten ist die eindeutige Angabe des Ortes relativ einfach über die URL zu erreichen. Allerdings ist zusätzlich die Nennung des Zugriffdatums erforderlich, da sich der Inhalt einer Seite im Laufe der Zeit ändern kann und auch wird. Internetseiten sind als Quelle somit nicht beständig und deshalb auch in wissenschaftlichen Texten nicht sehr geschätzt.

Häufig ist die Autorenschaft einer Seite nicht transparent. Hier wird dann der verantwortliche Betreiber oder Besitzer der Seite (Firma, Universität, Behörde) als Autor genannt Beispiele

(auch im Kurzbeleg im Text). Falls auch dies nicht aus der Seite hervorgeht, bleibt die Verwendung von "Anonymus".

Meier, A.B. (2003). Die besonderen Eigenschaften der Samen von Wiesenkerbel. Zugriff am 09.08.2018, <https://www.besondereSamen.com/ wiesenkerbel.pdf>

MeiersFirma (2003). Die besonderen Eigenschaften der Samen von *Anthriscus sylvestris*. Zugriff am 09.08.2018, <https://www.besondereSamen.com/wiesenkerbel/samen-1840-23923.html>

## <span id="page-12-0"></span>**2. Pflanzennamen**

#### <span id="page-12-1"></span>**2.1 Schreibweise wissenschaftlicher Pflanzennamen**

Pflanzenarten werden nach der von Carl von Linné 1753 eingeführten zweigliedrigen (binären) Nomenklatur benannt und heutzutage durch den Internationalen Code der Nomenklatur für Algen, Pilze und Pflanzen (ICNafp) geregelt. Das sognannte Binomen besteht aus dem Namen der Gattung und dem Epitheton und beide zusammen bilden den Artnamen. Gattungsname und Epitheton entstammen gewöhnlich der lateinischen oder griechischen Sprache. Das Binomen wird in wissenschaftlichen (insb. taxonomischen) Texten um das Autorenkürzel (auch Autorenzitat genannt) ergänzt, also den Nachnamen oder das Namenskürzel desjenigen, der die erste gültige wissenschaftliche Beschreibung der Pflanzenart mit diesem Artnamen verfasst hat.

Der Gattungsname ist ein Substantiv und beginnt stets mit einem Großbuchstaben. Das Epitheton ist häufig ein lateinisches oder latinisiertes Adjektiv und wird deshalb immer kleingeschriebenen. Das Autorenkürzel wurde 1992 im Standardwerk *Authors of Plant Names* für jeden Autor international standardisiert, welches in der IPNI-Datenbank der *Royal Botanic Gardens of Kew* nachgeschlagen werden kann (Beispiele 1 und 2). Hieraus ergibt sich zum Beispiel für Carl von Linné das sehr häufige "L.". Genau dieses muss verwendet werden, also nicht durch "Linné" ersetzen! Kurzbiographien der Autoren finden sich zum Beispiel im Großen Zander, 2008, 2. Band, ab Seite 1870. Wenn eine Art nach einer Erstbestimmung zum Beispiel durch Linné nochmals neu beschrieben wurde, wird auch der Autor der Neubeschreibung genannt und der Autor der ursprünglichen Beschreibung davor in Klammern gesetzt (Beispiele 3 und 4). Wenn bei der Neubeschreibung die ursprüngliche Art eingegrenzt wurde, dann werden die Autoren mit "ex" verbunden (Beispiele 6 und 7). Sind an der Beschreibung und Namensgebung einer Art zwei oder mehr Autoren beteiligt, so werden deren Namen mit "et" verbunden.

**Schriftstil:** In wissenschaftlichen Texten wird das Binomen kursiv gesetzt, da es fremdsprachig ist und deshalb als solches kenntlich gemacht wird. Der Autorenname bzw. dessen Kürzel hingegen wird nicht kursiv gesetzt, sondern in normaler Schrift. Auch wenn das "ex" und "et" zwischen zwei Autoren lateinisch ist, wird es doch nicht kursiv geschrieben, sondern normal wie die Autorenkürzel, die es verbindet (Beispiel 6).

**Besonderheiten:** Bei Arten, die durch Artkreuzungen entstanden sind, wird dem Namen ohne Leerzeichen dazwischen ein Kreuz "x" (Sonderzeichen), behelfsweise ein kleines "x" vorangestellt, wobei das Kreuz nicht kursiv geschrieben wird (Beispiel 5).

**Verwendung wissenschaftlicher Namen im Text:** Bei der Erstverwendung des wissenschaftlichen Namens muss dieser voll mit allen drei Teilen (Gattungsnamen, Epitheton und Autorenkürzel) angegeben werden. Danach braucht nur noch der Anfangsbuchstabe des Gattungsnamens und das Epitheton angegeben zu werden (Beispiel 8). In Überschriften wird in der Regel nur der Gattungsname und das Epitheton verwendet, das Autorenkürzel fällt hier weg. Dies gilt auch für Tabellen und Abbildungen. Hier muss der Gattungsname vollständig genannt werden, auch wenn der Name im Text schon abgekürzt wird, denn Tabellen und Abbildungen müssen aus sich heraus verständlich sein.

Die abwechselnde Nennung von deutschem und wissenschaftlichem Namen in Text verwirrt den Leser, da er beginnt, darüber zu spekulieren, nach welchem Prinzip wohl zwischen den beiden Namen hin- und hergesprungen wird. Das lenkt ab. Deshalb sollten beide Namen zu Anfang einmal in Verbindung genannt werden, dann entscheidet man sich für einen der beiden und verwendet den im weiteren Dokument ausschließlich und einheitlich.

**Unterart:** Diese Stufe unterhalb der Art gibt es nur bei Bedarf. Sie wird mit "subsp." (= subspecies) oder (früher) "ssp." abgekürzt, wobei dies normal geschrieben wird, der nachfolgende Name der Unterart dann wieder kursiv. Es genügt hierbei, den Autor der Beschreibung der Unterart anzugeben, der Autor der Art fällt weg (Beispiel 9). Sollen mehrere Unterarten angesprochen werden, ist der Plural "subspp.".

Varietät: Unterhalb der Art gibt es die Varietät, die mit "var." abgekürzt wird. Hier genügt ebenfalls nur den Autor der Varietät anzugeben. Eine Angabe der Varietät kann direkt hinter der Art (Beispiel 10) oder der Unterart erfolgen (Beispiel 11), je nachdem, wie sie vom Autor beschrieben wurde.

**Cultivar- und Handelsnamen:** Neben dem wissenschaftlichen Namen ist es bei Kulturpflanzen häufig üblich einen Cultivarnamen und aus Gründen des Marketings zusätzlich einen Handelsnamen zu vergeben. Die Vergabe von Cultivarnamen folgt den Regeln des Internationalen Codes der Nomenklatur der Kulturpflanzen (ICNCP). Handelsnamen werden in der Regel im Rahmen von Sortenschutz und -zulassung vergeben. Cultivar-

und Handelsnamen müssen eindeutig vom wissenschaftlichen Namen unterscheidbar sein. Im Fall von Cultivarnamen wird der Name in einfachen oberen Anführungszeichen gesetzt (Beispiel 12) und Handelsnamen werden in Kapitälchen geschrieben (Beispiel 13). In beiden Fällen kann das Autorenkürzel des wissenschaftlichen Namens wegfallen. Die Verwendung der Abkürzung "cv." (= cultivar) bei Namen ist veraltet und entspricht nicht mehr den Regeln des ICNCP, gleiches gilt auch für den Ausdruck "Sorte".

**Notabene sp./spp.:** Wenn Sie eine Samenprobe mit zum Beispiel zehn Samen haben, diese nur bis zum Gattungsniveau bestimmen können und als zum Beispiel "*Lolium* sp." (= species) oder (früher) "*Lolium* spec." berichten, geben Sie damit an, dass alle zehn Samen zu derselben Art innerhalb der Gattung gehören. Wenn Sie sich dessen aber nicht sicher sind, berichten Sie "*Lolium* spp." (= Plural von "sp."). Dann lassen Sie offen, ob die zehn Samen zu derselben oder zu verschiedenen Arten gehören. Gleiches gilt für Unterarten. Hier wäre dann zum Beispiel die Angabe *Brassica napus* subspp. erforderlich, um anzugeben, dass die Samen gesichert zur Art *Brassica napus*, wohl aber zu verschiedenen Unterarten gehören können.

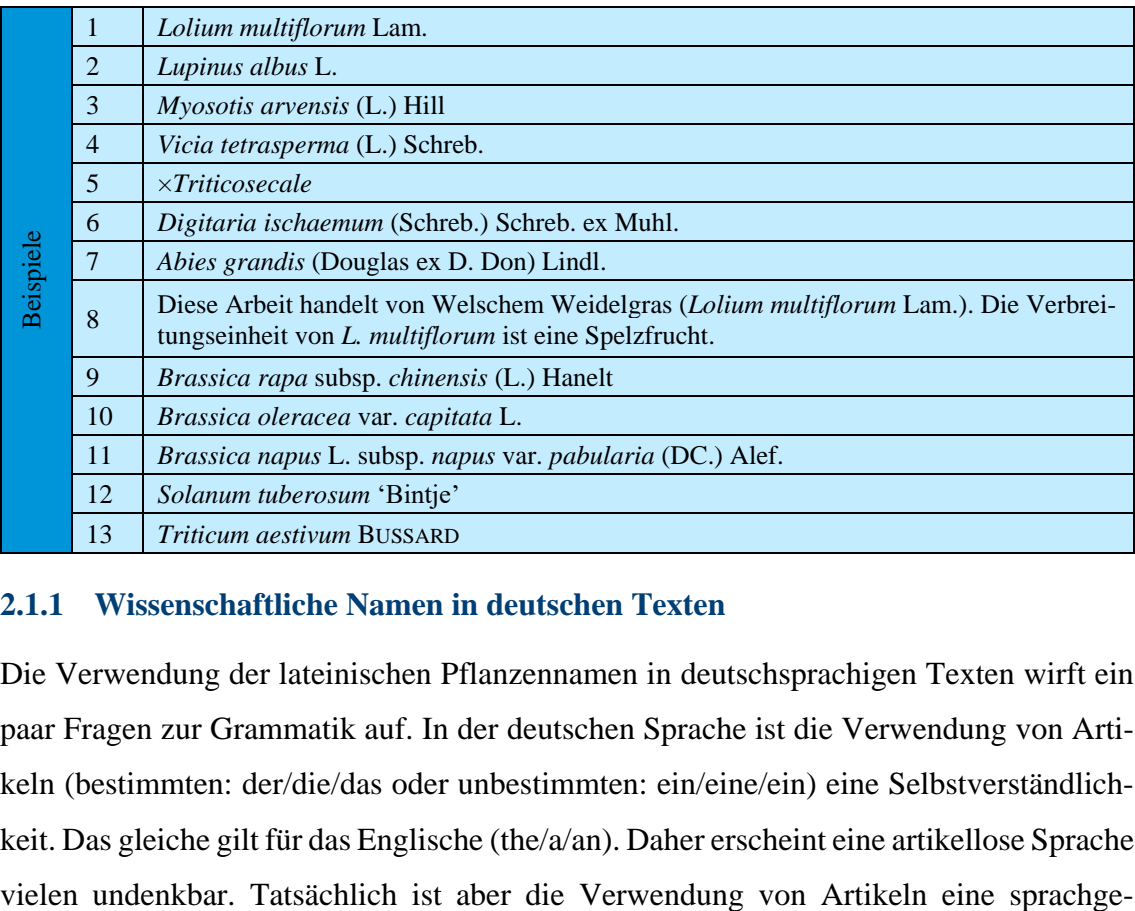

## <span id="page-14-0"></span>**2.1.1 Wissenschaftliche Namen in deutschen Texten**

Die Verwendung der lateinischen Pflanzennamen in deutschsprachigen Texten wirft ein paar Fragen zur Grammatik auf. In der deutschen Sprache ist die Verwendung von Artikeln (bestimmten: der/die/das oder unbestimmten: ein/eine/ein) eine Selbstverständlichkeit. Das gleiche gilt für das Englische (the/a/an). Daher erscheint eine artikellose Sprache

schichtlich neuere Entwicklung. Von Alt- über Mittelhochdeutsch bis hin zur heute gesprochen deutschen Sprache hat die Verwendung von Artikeln zu- und das Auftreten von artikellosen Substantiven abgenommen. Das Lateinische hingegen hatte noch keine Artikel, ebenso sind die meisten slawischen Sprachen artikellos. Lateinische Phrasen können je nach Kontext unterschiedlich übersetzt werden:

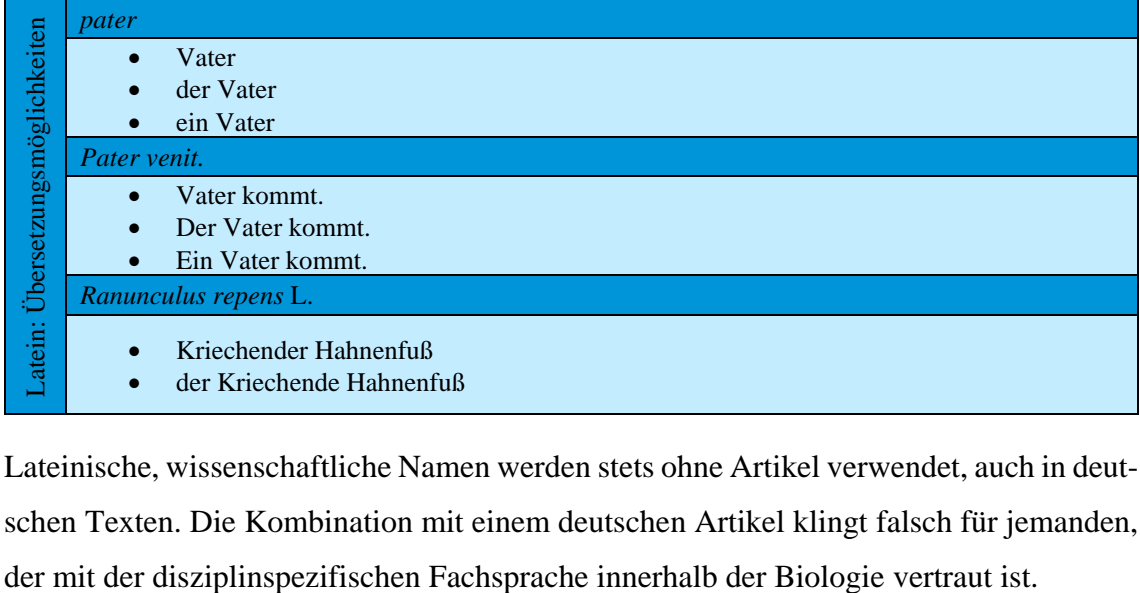

Lateinische, wissenschaftliche Namen werden stets ohne Artikel verwendet, auch in deutschen Texten. Die Kombination mit einem deutschen Artikel klingt falsch für jemanden,

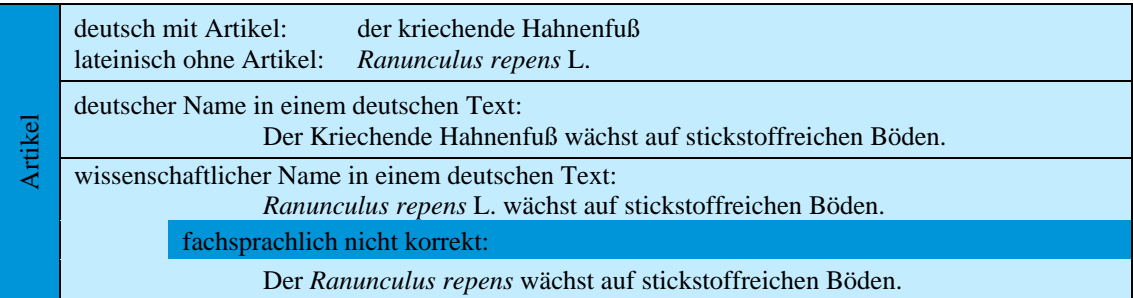

Personalpronomen

Personalpronomer

Eine weitere grammatische Schwierigkeit tritt auf, wenn man mit einem Pronomen (er/sie/es, dieser/diese/dieses) in einem deutschen Text auf einen wissenschaftlichen Namen Bezug nehmen will. Es ist nämlich oft nicht einfach, das Geschlecht eines lateinischen Wortes zweifelsfrei zu erkennen. So sind beispielsweise die meisten Wörter, die auf -*us* enden, männlich, aber bei weitem nicht alle: *Taxus* ist so eine Ausnahme, das Wort ist weiblich. Darüber hinaus haben lateinische Begriffe oft nicht dasselbe Geschlecht wie die deutsche Übersetzung, zum Beispiel: *Hordeum vulgare* ist sächlich, während "die Gerste" weiblich ist. Daher werden üblicherweise alternative Formulierungen verwendet:

sprachwissenschaftlich nicht korrekt

*Hordeum vulgare* zählt zur Familie der Süßgräser. Sie ist eine wichtige Getreideart. Intuitiv wird fälschlicherweise das weibliche Personalpronomen "sie" für "die Gerste" verwendet, obwohl das Geschlecht des lateinischen Begriffs sächlich ist. besser

*Hordeum vulgare* zählt zur Familie der Süßgräser. Die Art ist ein wichtiges Getreide.

## <span id="page-16-0"></span>**2.2 Schreibweise deutscher Pflanzennamen**

Leider gibt es kein Regelwerk für deutsche Pflanzennamen, das dem Internationalen Code der Nomenklatur für Algen, Pilze und Pflanzen (ICNafp) für wissenschaftliche Namen analog wäre. Gründe dafür sind unter anderem, dass das Deutsche eine gewachsene Sprache ist und der Volksmund häufig nur Namen für eine Gattung kennt und nicht auf der Ebene der Art differenziert. Aufgrund dessen sind vielfältige Schreibweisen deutscher Pflanzennamen in der Literatur zu finden. Es ist wiederholt versucht worden, auch für deutsche Pflanzennamen Schreibregeln festzulegen, die die botanische Systematik widerspiegeln. Ein Regelwerk mit Berücksichtigung der neuen deutschen Rechtschreibung wurde von Pahler und Rücker (2001) zusammengestellt. Die dort dargestellten Prinzipien werden ebenso von Rothmaler (2001), im Zander (Erhardt *et al.*, 2000) und in der Internetdatenbank FloraWeb des Bundesamtes für Naturschutz (2021) angewandt. Dabei geht es darum, das Bestimmungswort immer dann durch einen Bindestrich vom Stammwort abzusetzen, wenn das Stammwort eine taxonomische Gattung bezeichnet.

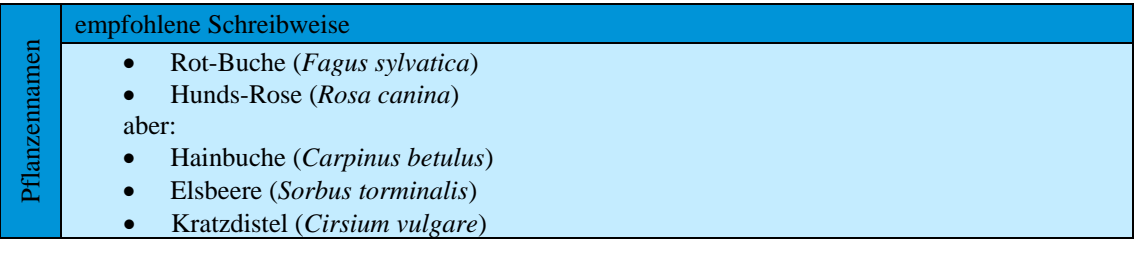

Biologie

Eine weitere Quelle für Unsicherheiten liegt in den Adjektiven, die häufig ein Bestandteil deutscher Pflanzennamen sind (Weiße Lupine, Persischer Klee). Diese sind großzuschreiben, obwohl das nicht unmittelbar einleuchtet. Es handelt sich hier um eine Besonderheit fachsprachlicher Bezeichnungen in der Biologie.

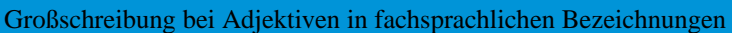

- der Persische Klee
- die Deutsche Edelziege
	- der Flockenstielige Hexenröhrling

# <span id="page-17-0"></span>**2.3 Weiterführende Literatur**

- Bundesamt für Naturschutz (2021). FloraWeb. Zugriff am 19.02.2021, <https://www.floraweb.de>
- Erhardt, W., Götz, E., Bödeker, N. und Seybold, S. (2000). Zander. Handwörterbuch der Pflanzennamen, 19. Auflage, Ulmer, Stuttgart.
- Pahler, A. und Rücker, K. (2001). Die Schreibweise deutscher Pflanzennamen. *Gartenpraxis,* **12**, 39 – 42. Zugriff am 19.02.2021, <https://www.gartenpraxis.de/artikel.dll?AID=21084&MID=1151>
- Müller, F., Ritz, C.M., Welk, E. und Wesche, K. (2021). *Rothmaler: Exkursionsflora von Deutschland. Gefäßpflanzen: Grundband,* **22. Auflage**, Springer Spektrum, Berlin.

## <span id="page-18-0"></span>**3. Zahlen in wissenschaftlichen Texten**

Die nachfolgenden Regeln orientieren sich an dem Internationalen Einheitensystem (SI), welches unter [<https://www.bipm.org/en/publications/si-brochure/>](https://www.bipm.org/en/publications/si-brochure/) nachgelesen werden kann. Diese Regeln weichen in wenigen Fällen von anderen Regeln wie dem Duden oder der DIN 5008 ab. Entscheidend ist, dass man sich bei einem bestimmten Fall für eine Regel entscheidet und diese im gesamten Text konsequent einhält.

Im Allgemeinen gilt, dass Zahlen mit Ziffern und nicht als ausgeschriebenes Wort geschrieben werden. Nur bei Zahlen unter 13, die, wenn sie im Text ohne Einheit stehen, ist es stilistisch schöner, wenn sie wörtlich ausgeschrieben werden. Das gilt auch für Ordnungszahlen (erste, zweite, …). (Beispiel 1).

Zahlen mit Einheit werden immer als Zahl geschrieben und zwischen Zahl und Einheit wird ein geschütztes Leerzeichen gesetzt (Beispiel 2). Dieses verhindert, dass beim Zeilenumbruch Zahl und Einheit voneinander getrennt werden und dass beim Blocksatz bei starker Streckung Zahl und Einheit zu weit auseinandergezogen werden.

In MS Word gilt: Bei angezeigten Absatzmarken und weiteren Formatierungssymbolen wird das geschützte Leerzeichen (Umschalt + Strg + Leertaste) als "<sup>o"</sup> dargestellt, was bei °C und angezeigten Absatzmarken und Formatierungssymbolen zu zwei "<sup>oo</sup>" führt. Nicht verwirren lassen!

Ohne Leerzeichen direkt auf die Zahl folgen nur die Zeichen für Winkelgrad, Winkelminute und -sekunde (Beispiel 3). Anderes gilt hingegen für die Einheit Grad Celsius (°C), die ganz normal von der Zahl mit Leerzeichen getrennt wird (Beispiel 3).

Einheiten werden nach dem SI-System verwendet.

Werden eine Zahl und ein Wort zu einem Wort zusammengefasst, werden sie mit einem Bindestrich verbunden (Beispiel 4). Ausnahmen sind: 1. die Verbindung einer Zahl mit "fach" kann ohne Bindestrich erfolgen, 2. die Verbindung einer Zahl mit "%ig" erfolgt mit einem Leerzeichen ohne Bindestrich.

Zahlen sollen nicht am Satzanfang stehen, weder als Zahl noch als ausgeschriebenes Wort. Durch Satzbau und Wortwahl kann dies umgangen werden.

Für Dezimalzahlen wird im Deutschen das Komma verwendet und kein Punkt wie im Englischen. Das Tausendertrennzeichen ist der Punkt. Dies muss insbesondere bei der Übertragung von Zahlen aus englischsprachigen Statistikprogrammen beachtet und gegebenenfalls korrigiert werden (Beispiel 5).

Brüche sollten im Text nicht verwendet, sondern in Dezimalzahlen umgewandelt werden, selbst wenn es für die Standardbrüche Sonderzeichen gibt (also auch nicht ½ l, sondern 0,5 l). Werden Einheiten in Form von Brüchen angegeben, werden entweder Zähler und Nenner mit Schrägstrich getrennt oder der Bruch wird als Produkt geschrieben und der Nenner mit dem Exponenten -1 (Beispiel 6). Wichtig ist, dass die eine Schreibweise, für die man sich entscheidet, konsequent in dem gesamten Dokument durchgehalten wird.

Bei Rechenvorschriften im Text werden zwischen den Zahlen (bzw. den Einheiten) und den Operatoren Leerzeichen gesetzt. Die Zeichen "\*" und "·" sind nicht als Multiplikationszeichen zu verwenden, sondern nur das Sonderzeichen "ד. Basis und Exponent hingegen werden nicht durch Leerzeichen getrennt (Beispiel 7). Bei umfangreicheren Formeln mit Brüchen, Exponenten, Summenzeichen oder gar Integralen wird dringend die Verwendung des Formeleditors oder eines anderen Mathematikprogramms empfohlen, mit dem die Formeln gut formatiert dargestellt werden können.

Vor den Zahlen eingefügte Worte oder Abkürzungen zur Verringerung der Präzision der Zahlenangabe (ca., etwa, ungefähr, ~) sollten in wissenschaftlichen Texten vermieden werden, da sie genau die Präzision, die durch die Zahlenangabe entsteht, wieder in Frage stellen. Wenn es sich nicht vermeiden lässt, sollte man sich für eine Form entscheiden und diese konsequent durchhalten. Hierbei sind "ca." oder "etwa" üblich.

Kann eine Schwankungsbreite angegeben werden, kann hierfür entweder "+/-" oder das Sonderzeichen "±" verwendet werden. Beide werden wie auch sonstige Vorzeichen ohne Leerzeichen vor die Zahl gestellt. Als negatives Vorzeichen sollte ein geschützter Bindestrich (Strg + Umschalt + Minuszeichen) verwendet werden, damit bei automatischem Zeilenumbruch das Vorzeichen nicht von der Zahl getrennt wird (Beispiel 8). (Anmerkung: Schwankungsbreiten bzw. Genauigkeiten können mit verschiedenen Parametern [z. B. Standardfehler oder Standardabweichung] angegeben werden. Deshalb ist an einer Stelle im Text anzugeben, welcher Parameter dem Zeichen "+/-" folgt.)

Bei Spannweiten von Zahlenangaben wird der Gedankenstrich (und nicht der kürzere Bindestrich) genutzt. Vor und nach dem Gedankenstrich werden geschützte Leerzeichen gesetzt. Bei der Angabe von Spannweiten in Verbindung mit "von ... bis ..." wird "bis" immer ausgeschrieben und nicht durch einen Gedankenstrich ersetzt. Ausgenommen davon ist nur der Fall, wenn sich das Wort "von" auf ein vorheriges Substantiv bezieht und eben nicht eine Spannweilte im eigentlichen Sinne von "von ... bis ..." bildet. (Beispiel 8)

**Hinweis:** Nachkommastellen machen eine Aussage über die Genauigkeit einer Messung. Deswegen sollen Zahlen, die miteinander verglichen werden, nach Möglichkeit mit der gleichen Anzahl geltender Ziffern dargestellt werden. (Beachte: 1 g  $\neq$  1,0 g, da im zweiten Fall eine höhere Messgenauigkeit ausgedrückt wird. Beachte weiterhin: Microsoft Office Programme lassen eine "0" als letzte Dezimalstelle automatisch weg. Die muss dann händisch wieder zugefügt werden, damit die Genauigkeitsangabe stimmt.)

Bei einem Kalenderdatum sind die Zahlen ohne Leerzeichen mit Punkt getrennt zu setzen. Wird der Monat ausgeschrieben, werden vor und nach dem Wort Leerzeichen gesetzt. Im internationalen Format werden häufig Bindestriche (geschützte Bindestriche!) zur Trennung wiederum ohne Leerzeichen verwendet. Uhrzeiten werden im Format "Stunde:Minute:Sekunde" gefolgt von "Uhr" angegeben (Beispiel 9).

Bei der Kapitelnummerierung erhalten die Kapitel erster Ordnung einen Punkt hinter der Zahl, die weiteren Unterkapitel hingegen nicht, da man liest: "Erstes Kapitel" und dann "Kapitel Eins Punkt Eins" (Beispiel 10).

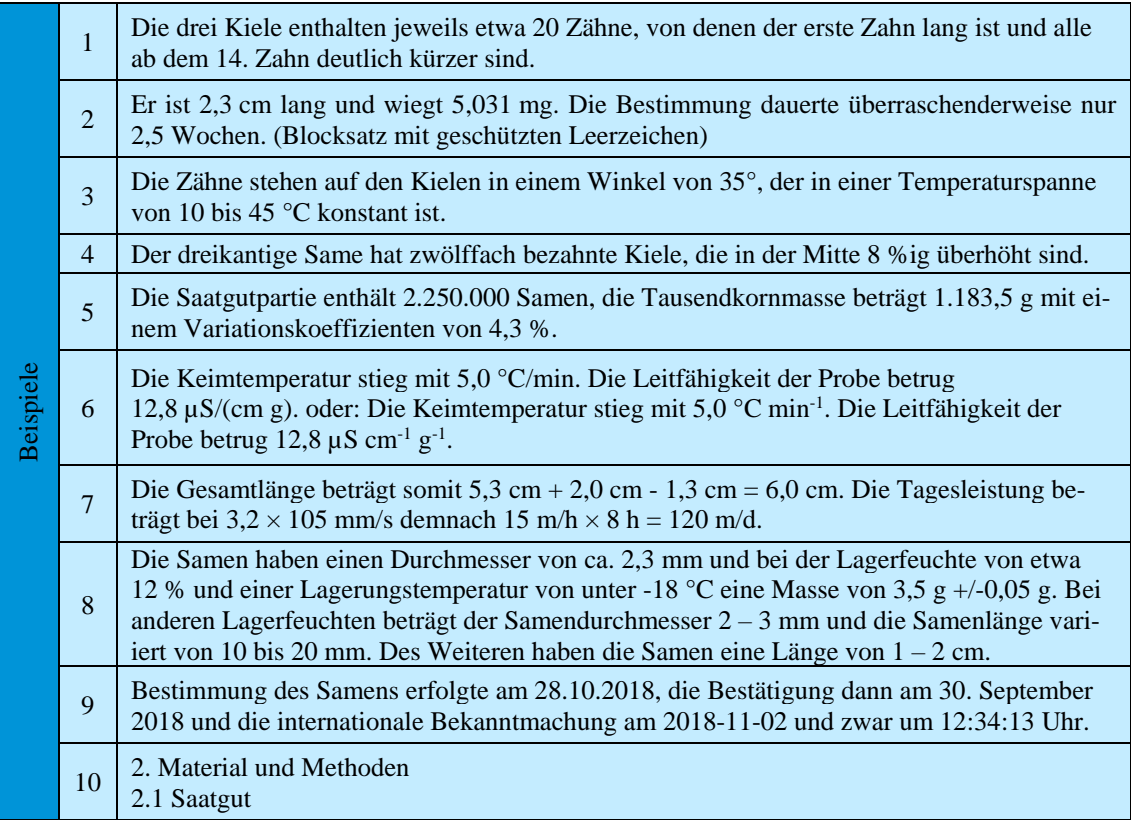

## <span id="page-22-0"></span>**4. Der rote Faden**

Wie entsteht aus einer Sammlung von Einzelinformationen ein zusammenhängender Text?

Interessant ist, dass man beim Nachdenken hierüber Begriffe verwendet, die dem Themenbereich "Stoff" entliehen sind: Das Wort ,Text' leitet sich, ebenso wie ,Textur' oder , Textilie', vom lateinischen *texere* ab (weben, flechten). Und auch ein , roter Faden' ist ja zunächst einmal textil …

Es geht also darum, aus den einzelnen Stichpunkten, die man in seinem Text darstellen möchte, ein , Gewebe' zu , flechten'. Dies gelingt, indem man die einzelnen Informationen sinnvoll ordnet und sprachlich verbindet.

#### <span id="page-22-1"></span>**4.1 Das Ordnen der Informationen: den roten Faden ,spinnen'**

Ein wissenschaftlicher Text hat eine bessere Lesbarkeit und höhere Überzeugungskraft, wenn er gut strukturiert ist. Hierzu gehört in erster Linie, dass die Informationen in einer klaren, logischen Reihenfolge präsentiert werden. Dies ist Voraussetzung dafür, dass man dem Gedankengang des Autors leicht folgen kann.

Müller (2013, S. 28) empfiehlt zur Entwicklung des roten Fadens drei Schritte: zuerst werden Stichpunkte in einem Brainstorming gesammelt (Abb. 1).

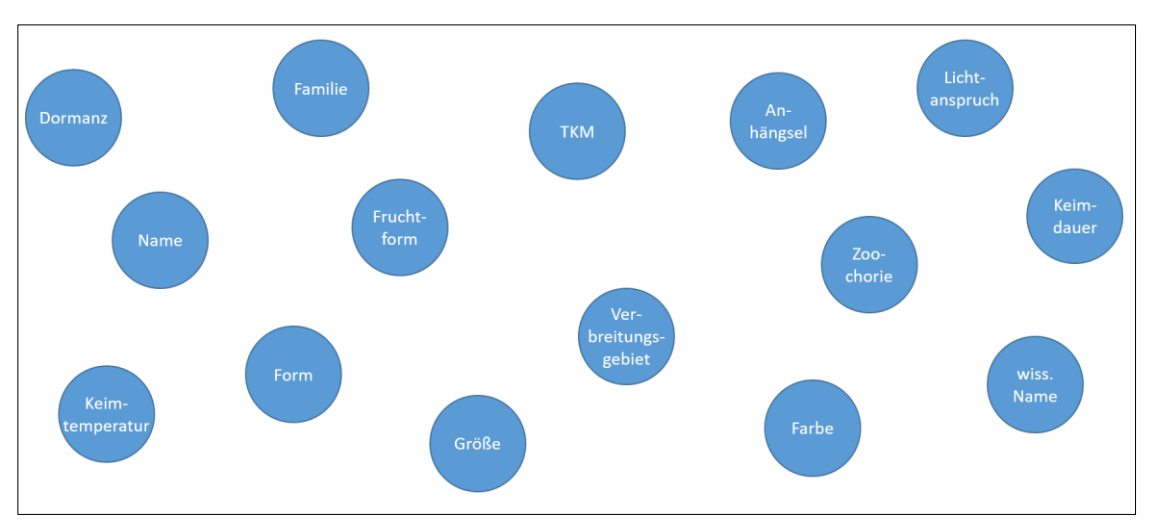

Abb. 1: Sammlung von Stichpunkten (nach Müller, 2013). Hier wird z. B. der Steckbrief der Frucht bzw. des Samens einer Pflanze geplant.

Im zweiten Schritt sind diese Stichpunkte in Gruppen zu ordnen. Dadurch ergeben sich die Textabschnitte (Abb. 2).

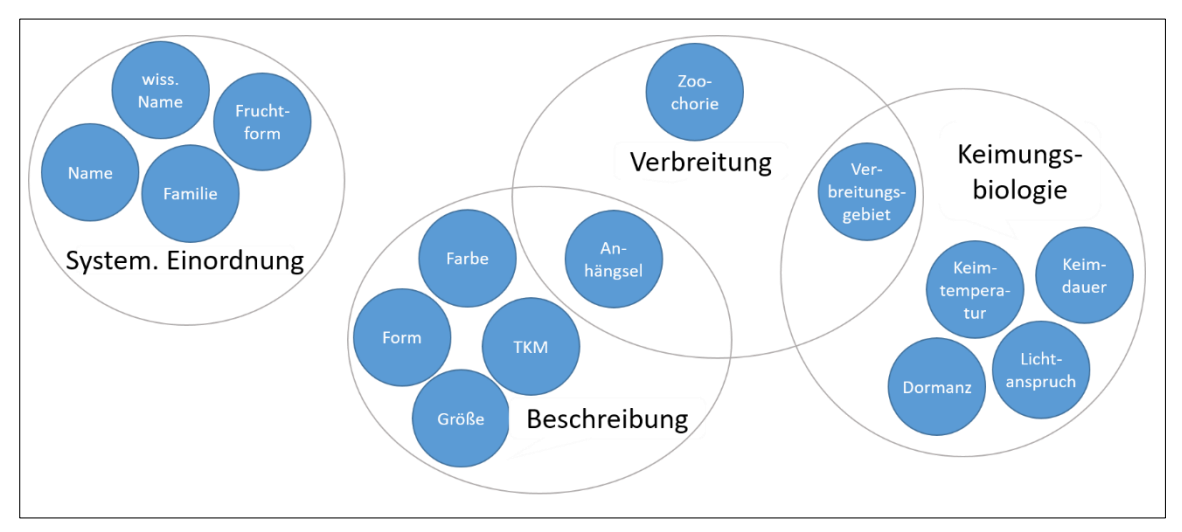

Abb. 2: Gruppieren von Stichpunkten (vgl. Müller, 2013), ein Beispiel.

Als Drittes ist die Reihenfolge der einzelnen Punkte und der Textabschnitte festzulegen (Abb. 3).

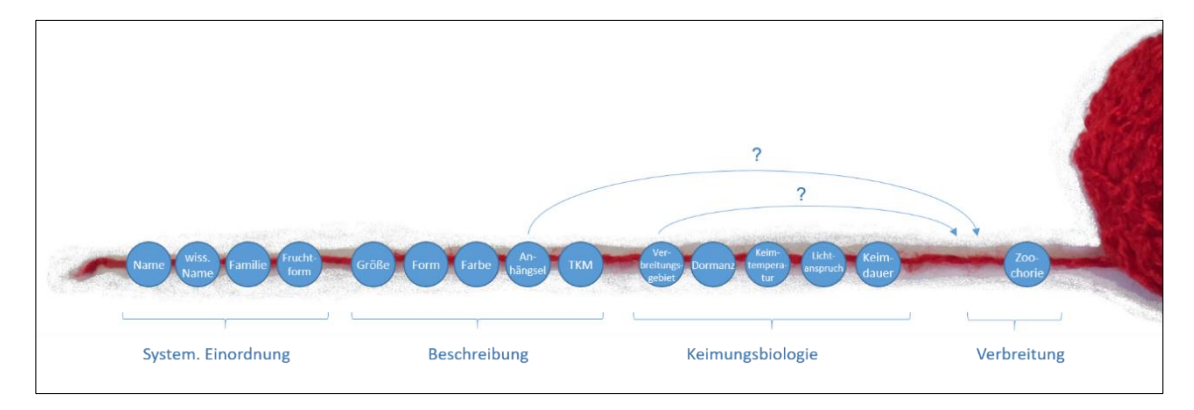

Abb. 3: Reihenfolge der Stichpunkte und Abschnitte festlegen (nach Müller, 2013), eine mögliche Variante.

Für die Reihenfolge der Informationen in einem Abschnitt sollte man ein klares Prinzip wählen, z. B.:

- vom Allgemeinen zum Speziellen (vom Großen zum Kleinen)
- oder andersherum vom Speziellen zum Allgemeinen (vom Kleinen zum Großen)

oder:

- von außen nach innen (Aussehen, …, Inhaltsstoffe)
- oder vom Augenscheinlichen (z. B. Aussehen) über leicht messbare Parameter (z. B. Gewicht, TKM, Schüttwinkel) hin zu schwieriger zu ermittelnden Daten (z. B. chemische Analyse, spezifische Dichte, Dormanzverhalten)

oder ein anderes, für den Leser leicht erkennbares Prinzip, da so die Textstruktur schneller zu erfassen und damit die Konzentration auf die Inhalte nicht gestört ist.

## <span id="page-24-0"></span>**4.2 Sprachliche Verbindungen verdeutlichen den roten Faden**

Der rote Faden eines Textes hilft dabei, beim Lesen nicht abzuschweifen. Wenn die Gedanken einerseits klar sortiert und andererseits sprachlich miteinander verbunden sind, werden irritierende Sprünge vermieden.

Mit einer Einleitung sowie Überleitungen und einem Schluss gibt man Orientierung und führt durch den Leseprozess (s. a. Müller, 2013; Oertner *et al*., 2014).

# <span id="page-24-1"></span>**4.2.1 Sprachliche Verbindungen zwischen Sätzen**

Sätze aufeinander zu beziehen ist eine grundlegende Technik, um aus Einzelaussagen einen Textzusammenhang zu , weben'. Dies wird meist intuitiv gemacht und ist im Übrigen auch eine naheliegende Möglichkeit, Wortwiederholungen zu umgehen – beispielsweise, indem man bereits genannte Begriffe mit Pronomen (sie', diese', ...) oder Adverbien (,dafür', ...) wieder aufgreift oder mit Konjunktionen (,und', ...) Verbindungen schafft. Zwei Beispiele:

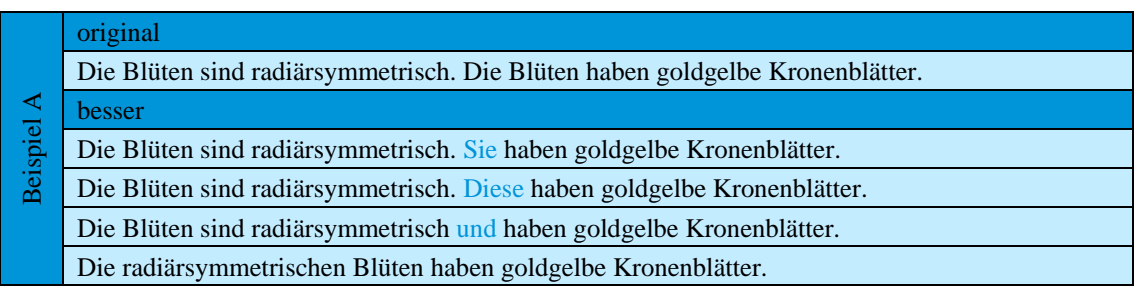

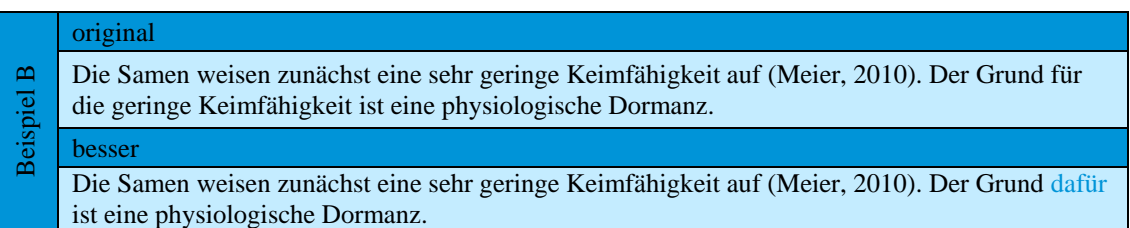

Für die Satzlänge sollte ein gutes Mittelmaß gefunden werden. Zu kurze Sätze klingen holprig, während man bei langen Schachtelsätzen leicht den Überblick verliert – beim Lesen und manchmal auch schon beim Schreiben.

# <span id="page-24-2"></span>**4.2.2 Sprachliche Verbindungen zwischen Aussagen**

Ein Text gewinnt an Qualität, wenn die Sachlogik auch in der sprachlichen Logik erkennbar ist (s. Esselborn-Krumbiegel, 2017). Dies gelingt zum Beispiel dadurch, dass Bezüge zwischen einzelnen Aussagen explizit benannt werden. Kurz und prägnant kann dies mit Hilfe sogenannter sprachlicher Konnektoren erfolgen (s. Tab. 1).

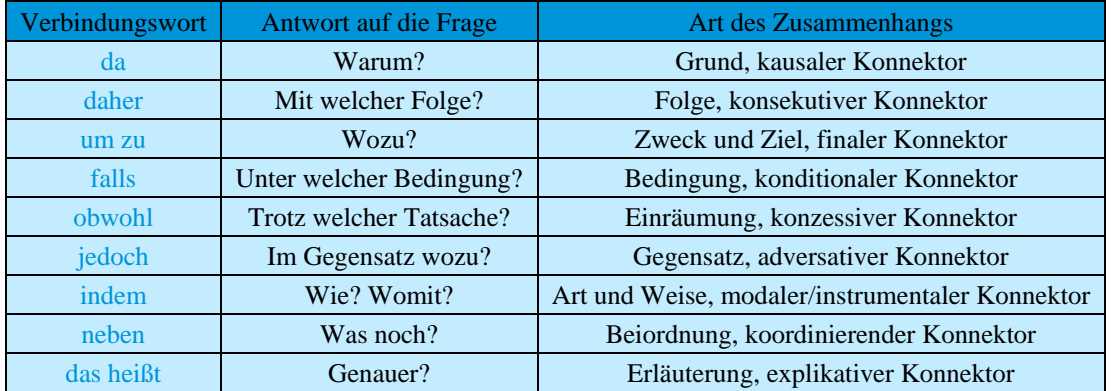

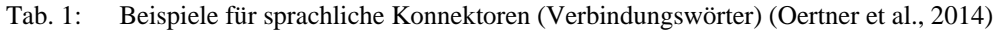

#### original

- Die Samen haben eine glatte Oberfläche. Ihr Schüttwinkel ist flach.
- Beispiel A besser

Die Samen haben eine glatte Oberfläche. Daher ist ihr Schüttwinkel flach.

Da die Samen eine glatte Oberfläche haben, ist ihr Schüttwinkel flach.

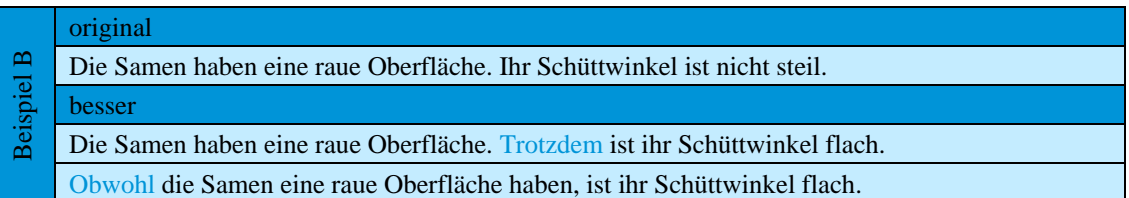

#### <span id="page-25-0"></span>**4.3 Leserführung: Einleitung, Überleitungen, Schluss**

Für den Lesefluss ist es hilfreich, wenn Informationen nicht unvermittelt aufgezählt werden, sondern die lesende Person gedanklich durch den Text geführt wird. Wesentliche Elemente hierbei sind die Einleitung, die an das Thema heranführen soll, Überleitungen zu den nachfolgenden Abschnitten und ein kurzer Schluss als Abrundung. Diese Teile können bei weniger langen Texten knappgehalten werden.

#### <span id="page-25-1"></span>**4.4 Weiterführende Literatur**

- Esselborn-Krumbiegel, H. (2017). *Von der Idee zum Text. Eine Anleitung zum wissenschaftlichen Schreiben,* 5. Auflage, Ferdinand Schöningh, Paderborn.
- Müller, E. (2013). *Schreiben in Naturwissenschaften und Medizin,* Schöningh, Paderborn.
- Oertner, M., St. John, I. und Thelen, G. (2014). *Wissenschaftlich schreiben. Ein Praxisbuch für Schreibtrainer und Studierende,* Wilhelm Fink, Paderborn.

# <span id="page-26-0"></span>**5. Nützliche Tastenkombinationen**

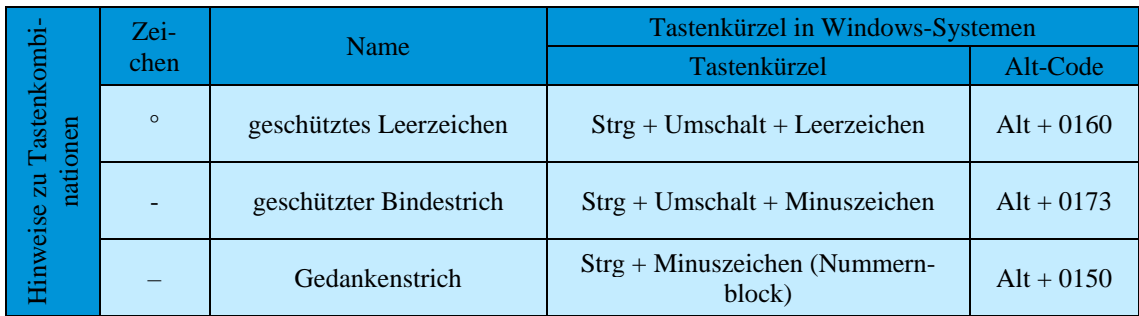

# <span id="page-27-0"></span>**6. Links mit weiterführenden Informationen**

# <span id="page-27-1"></span>**6.1 Blog zur deutschen Sprache und Infos zur Grammatik**

[https://dict.leo.org/pages/about/ende/canoonet\\_de.html,](https://dict.leo.org/pages/about/ende/canoonet_de.html) dort insbesondere <https://blog.leo.org/> und<https://dict.leo.org/grammatik/deutsch>

Durch LEO übernommenes Angebot von CanooNet.eu (ehemals canoo.net).

# <span id="page-27-2"></span>**6.2 Typefacts**

<https://typefacts.com/>

Auf der Homepage dazu heißt es:

Auf Typefacts vermitteln wir Wissen über Schrift und Typografie in verständlicher Sprache und anschaulicher Beschreibung.

[...] Wissenswertes zum Thema Typografie ist oft in Büchern und auf Websites zu finden, die so ausführlich und bedeutsam daherkommen, dass man schon vom bloßen Anblick in Ehrfurcht erstarrt. Typefacts will den Zugang zur Typografie erleichtern und ermöglicht zu diesem Zweck verschiedene Herangehensweisen […]

# <span id="page-27-3"></span>**6.3 Nomenklatur der Kulturpflanzen: Ein Buch mit sieben Siegeln?**

Altwegg (2016a) schreibt dazu in seinem Artikel:

Für die Bezeichnung der Kulturpflanzen bestehen klare Regeln. Sie sind im Internationalen Code der Nomenklatur der Kulturpflanzen festgehalten. Obwohl der Code eigentlich Klarheit schaffen sollte, sind die Regeln im gärtnerischen Alltag nicht unbedingt einfach anzuwenden. g'plus stellt in einer kleinen Serie den Code und die korrekte Schreibweise von Pflanzennamen vor.

Altwegg, A. (2016a). Nomenklatur der Kulturpflanzen: Ein Buch mit sieben Siegeln? In *g'plus – Magazin für die grüne Branche*, **6**, 24 – 25.

- Altwegg, A. (2016b). Nomenklatur der Kulturpflanzen: Ein Buch mit sieben Siegeln? In *g'plus – Magazin für die grüne Branche*, **7**, 20 – 21.
- Altwegg, A. (2016c). Nomenklatur der Kulturpflanzen: Ein Buch mit sieben Siegeln? In *g'plus – Magazin für die grüne Branche*, **8**, 26 – 27.

Alle Artikel sind kostenlos im g'plus Archiv [\(https://www.gplus.ch/de/archiv/\)](https://www.gplus.ch/de/archiv/) abrufbar.

# <span id="page-27-4"></span>**6.4 Germplasm Resource Information Network (GRIN)**

<https://npgsweb.ars-grin.gov/gringlobal/taxon/taxonomysimple.aspx>

Auf der Homepage dazu heißt es:

The GRIN-Global project's mission is to provide a scalable version of the Germplasm Resource Information Network (GRIN) suitable for use by any interested genebank in the world. The GRIN-Global database platform has been and is being implemented at various genebanks around the world.

#### <span id="page-28-0"></span>**6.5 Author Query by IPNI**

<https://www.ipni.org/>

Auf der Homepage dazu heißt es:

Welcome to the International Plant Names Index (IPNI) produced by a collaboration between The Royal Botanic Gardens, Kew, The Harvard University Herbaria, and The Australian National Herbarium, hosted by the Royal Botanic Gardens, Kew. IPNI provides nomenclatural information (spelling, author, types and first place and date of publication) for the scientific names of Vascular Plants from Family down to infraspecific ranks. You can search for plant names, authors or publications in the search box above. Click the down arrow for advanced search options. New records are added daily, and the IPNI team are continuously working to improve data standardization.

#### <span id="page-28-1"></span>**6.6 CAS Source Index (CASSI) Search Tool**

<https://cassi.cas.org/search.jsp>

Auf der Homepage dazu heißt es:

The CAS Source Index (CASSI) Search Tool is an online resource intended to support researchers and librarians who need accurate bibliographic information. Use this complimentary tool to quickly identify or confirm journal titles and abbreviations for publications indexed by CAS since 1907, including serial and non-serial scientific and technical publications.

Save time and effort. Locate the bibliographic details you need quickly and easily. Search by Title, Abbreviation, CODEN, ISBN, or ISSN. Note that there is a limit of 100 answers per search, so it is recommended that you make your search as specific as possible.